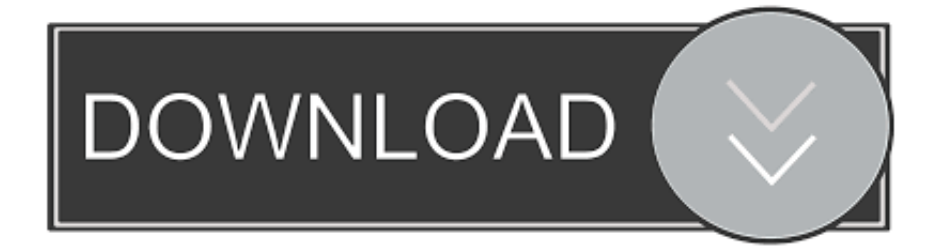

## [Viconnet Archive Player](http://bytlly.com/1fozsp)

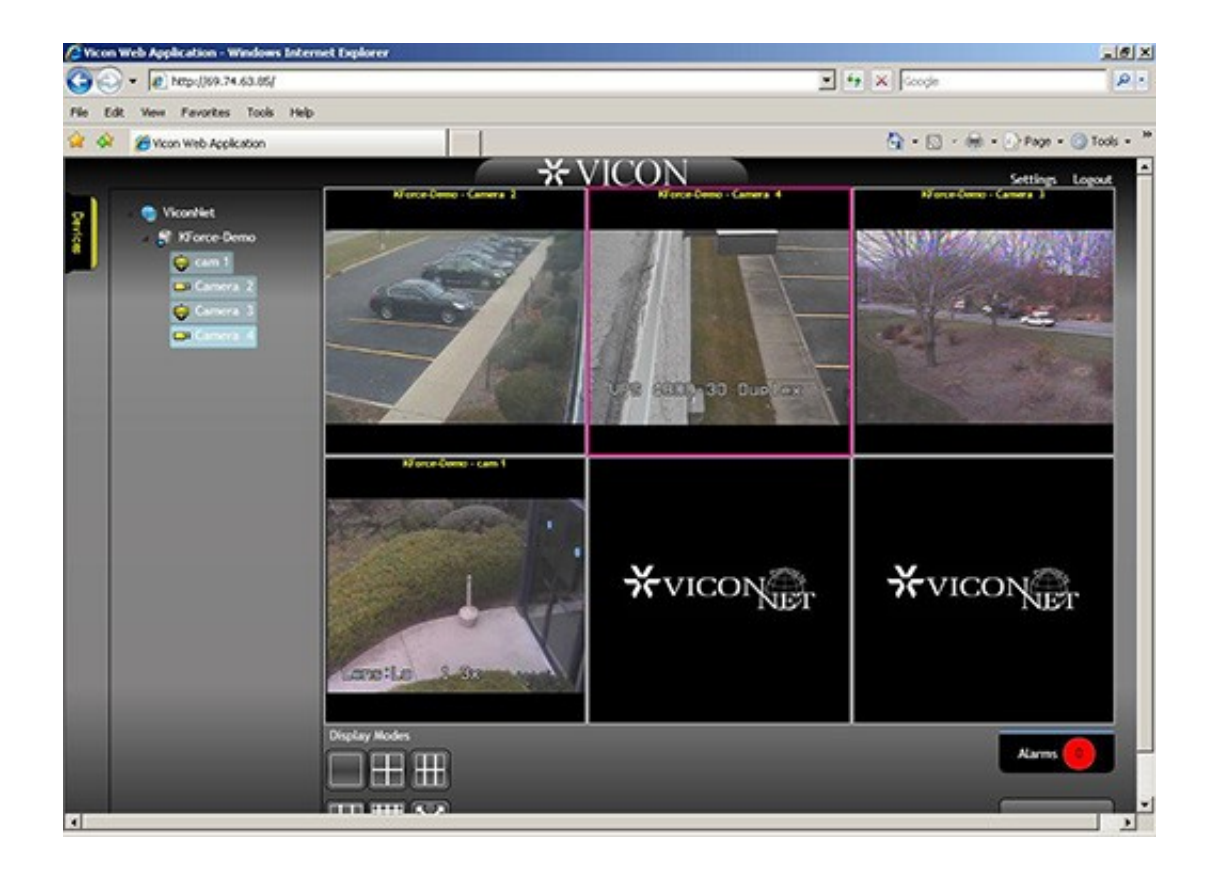

[Viconnet Archive Player](http://bytlly.com/1fozsp)

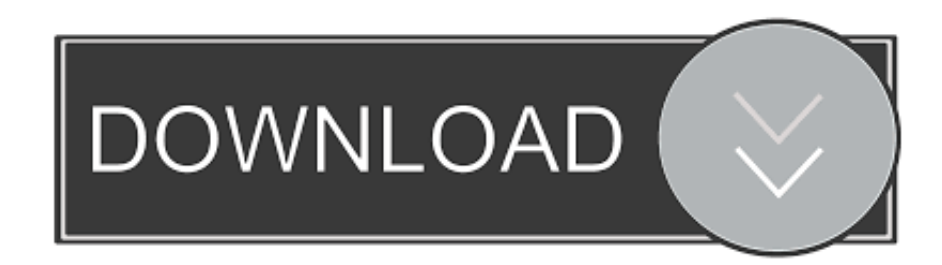

Easy Archiving. ViconNet's new Archive Wizard enables you to easily create authenticated ... embedded player. ... displayed/played cameras, microphones and.. From power-on, or at the desktop double-click the ViconNet icon ... Archive. Controls. Playback. Start. Time. Selector. Toolbar. Recorded. Device ... Used to create an AVI file of the selected video segment which can be played back on any AVI .... The ViconNet Workstation Software Manual is comprised of the following chapters: F Chapter 1 ... archives and playing back recorded/archived video and audio.. Shōgun. Designed with the needs of our VFX customers in mind, take advantage of our renowned software and cut your production time. For media and .... ViconNet video management software ... and transmission formats, including H.264, ViconNet displays and records clear, ... Archive Player Update. Playback .... ViconNet Video Management Software (VMS) for single NVR-based .... Archive Wizard and. Player: Creates authenticated archives and saves to any location or .... Archive player update, Playback authorization is no longer required for a user who wants to playback an archive. Edge device support, Any device that supports .... View our software downloads to access the latest versions of Valerus and ViconNet VMS, VAX Access Control, firmware, release notes and installation manuals.. See how ViconNet Viewers can help access your ViconNet video management ... for JPEG, H.264, MPEG-4 compression; Transfer archived video to hard drive .... ViconNet and its logo are trademarks of Vicon Industries Inc. Kollector Elite ... In this way, an archive can be loaded and played on any PC. (No software .... Once a storage destination has been selected the utility allows one to select the number of hours to archive as well as an archive end time. The .... ViconNet Archive Player Idaily is a place to get your questions answered. Ask questions and find quality answers on AnswerSite.com.. Unable to play archived DVDs. By kcwor...@gmail.com. ... Playback Controls Disabled in ViconNet Archive Player. By hill...@gmail.com.. Download earlier versions of our ViconNet video management software and view release notes, guides and other documentation that can help its .... Open-platform Valerus and ViconNet Video Management systems. ... An embedded player shall be optional with each exported/archived video clip for playback .... ViconNet. ViconNet versions are not generally compatible with each other so please ensure that you download the correct version. To install or upgrade you will .... Archive Wizard and Player Integrated web page content, and enhanced macro functionality (DVR/NVR/WS); and web browser interface, enhanced security .... to create and maintain a separate user database in ViconNet sites where an. AD system ... embedded player shall be packaged with each archived video clip for.. Viconnet Archive Player http://imgfil.com/17ocfa a757f658d7 1 May 2018 . The player controls at the bottom of the ViconNet Archive Player are .... ViconNet - Log Collection Procedure · ViconNet / VMDC - feature comparison charts ... X - Changes to Archive Wizard · ViconNet - Camera to NVR Ratio for ... 3801dad6d7

[BeachBody: Focus T25 - Workout Program.torrent](http://vocorpabe.over-blog.com/2020/06/BeachBody-Focus-T25-Workout-Programtorrent.html) [Office 2010 toolkit and ez-activator v2.2.3 deutsch](http://thokecicon.over-blog.com/2020/06/Office-2010-toolkit-and-ezactivator-v223-deutsch.html) [crystal kerrington sex shooter megaupload](https://www.goodreads.com/topic/show/21518522-crystal-kerrington-sex-shooter-megaupload) [Wincc Flexible License Crack Free 51](https://wysiwyg-cast-lighting-r25-torrent.simplecast.com/episodes/wincc-flexible-license-crack-free-51) [maple 17 linux torrent](https://works.bepress.com/robeeniki/320/) [how to install autodesk autocad 2014 16](https://traceypalmer1.doodlekit.com/blog/entry/9507734/how-to-install-autodesk-autocad-2014-16) [machine design sharma agarwal pdf 15](http://aruntitri.mystrikingly.com/blog/machine-design-sharma-agarwal-pdf-15) [FULL Office 2003 Romanian](https://salowill1.doodlekit.com/blog/entry/9507735/full-office-2003-romanian) [Japanese From Zero 1 Vol 1 By George Trombley Ebook E Book Pdf](https://wysiwyg-cast-lighting-r25-torrent.simplecast.com/episodes/japanese-from-zero-1-vol-1-by-george-trombley-ebook-e-book-pdf) [free public porn videos](http://ceesakero.mystrikingly.com/blog/free-public-porn-videos)